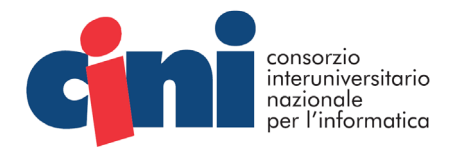

#### **DETERMINA A CONTRARRE N.124 DEL 04.08.2022**

OGGETTO: Determina a contrarre per affidamento fornitura software di gestione dei concorsi del progetto "Programma il Futuro" - CIG ZD336D6892

VISTO il decreto legislativo n. 50 del 18 aprile 2016, ed in particolare il comma 2 dell'art. 32, il quale prevede che, prima dell'avvio delle procedure di affidamento dei contratti pubblici, le stazioni appaltanti, in conformità ai propri ordinamenti, decretino o determinino di contrarre, individuando gli elementi essenziali del contratto e i criteri di selezione degli operatori economici e delle offerte;

VISTO il Regolamento di Amministrazione e Contabilità – Titolo III Contratti, per la disciplina dei contratti pubblici di servizi e forniture stipulati dal CINI per l'affidamento diretto ai sensi dell'art. 36, comma 2, lett. a) del d. lgs. n. 50/2016, mediante interpello rivolto ad almeno tre operatori economici;

CONSIDERATA l'esigenza espressa dal Responsabile del progetto, Prof. Enrico Nardelli, di procedere alla selezione di operatori economici per la fornitura di un software di gestione dei concorsi "La Privacy: diritto umano nella società digitale" e "Digitale & Sostenibile" nell'ambito del progetto Programma il Futuro secondo le modalità descritte nel Capitolato Tecnico in Allegato 1;

### DATO ATTO CHE:

- a) è stata indetta una procedura di affidamento diretto mediante interpello rivolto ad almeno tre operatori economici e sono state inoltrate a mezzo PEC le lettere di invito prot. n. 239/240/241 del 27.07.2022 ai seguenti operatori:
	- 1. NETLOGICA di Mario Rossano S.A.S. Prot. n. 239/2022;
	- 2. VIRTUAL IT CONSULTING S.R.L. Prot. n. 240/2022;
	- 3. DENARO PROGETTI S.R.L. Prot. n. 241/2022.
- b) con prot. n. 248 del 29.07.2022 è stata nominata una commissione di esperti scientifici di supporto al RUP nella procedura di affidamento diretto;
- c) tra gli operatori economici interpellati, ha risposto alla lettera di invito solo NETLOGICA di Mario Rossano S.A.S., presentando in data 01.08.2022 a mezzo PEC (nel rispetto delle tempistiche definite nell'invito) una proposta tecnica ed economica per la procedura di affidamento;

#### DATO ATTO CHE:

- come da Verbale del 03.08.2022, il RUP, coadiuvato dalla commissione di esperti, ha proceduto all'apertura della busta amministrativa, come da proposta ricevuta a mezzo PEC;
- è stata accertata la tempestività della ricezione della offerta e la regolarità della documentazione amministrativa, stabilendo per NETLOGICA l'ammissione alla procedura di affidamento;
- la commissione ha proceduto alla valutazione tecnico-economica della offerta, e ha verificato la conformità della proposta alle specifiche tecniche richieste e la congruità economica, proponendo l'affidamento all'operatore economico NETLOGICA di Mario Rossano S.A.S., che ha presentato una proposta tecnica ed economica per un valore complessivo di EURO 9.000,00 + IVA 22%;

CONSTATATO CHE il suddetto operatore è in possesso dei requisiti di carattere generale di cui all'art. 80 del D.Lgs. 50/2016, in conformità agli accertamenti svolti;

ACCERTATO che la disponibilità finanziaria sul pertinente capitolo di spesa del bilancio di previsione 2022 del CINI è congrua per accogliere la spesa stimata per l'affidamento del servizio in esame;

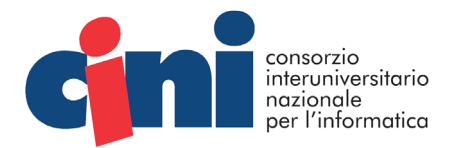

#### **DETERMINA**

- 1. l'affidamento diretto, ai sensi dell'art. 36 comma 2 lett. a) del d.lgs. n. 50/2016, mediante interpello a NETLOGICA di Mario Rossano S.A.S., per la fornitura di un software di gestione dei concorsi "La Privacy: diritto umano nella società digitale" e "Digitale & Sostenibile" del progetto "Programma il Futuro", per una spesa complessiva stimata di EURO 9.000,00 + IVA 22%, per un totale di EURO 10.980,00.
- 2. di autorizzare la spesa complessiva stimata da porsi a carico del bilancio di previsione del CINI per l'anno 2022 sul capitolo di bilancio dei servizi.

Il Responsabile unico del procedimento di cui all'art. 31 del d.lgs. 50/2016, ai sensi dell'art. 29 del Regolamento di Amministrazione e Contabilità – Titolo III del CINI, è il Direttore esecutivo CINI.

Il direttore dell'esecuzione del contratto è la Sig.ra Carmela Esposito – Responsabile Servizi Amministrativi.

Roma, 4 agosto 2022

Il Direttore Esecutivo

Dott.ssa Angela Miola

Firmato digitalmente da

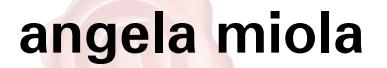

 $C = IT$ Data e ora della firma: 04/08/2022 18:44:52

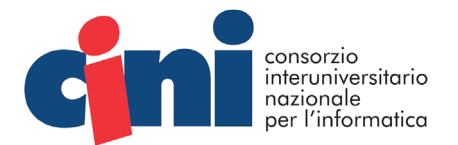

**Allegato 1**

# CAPITOLATO TECNICO

# per la fornitura del software di gestione dei concorsi del progetto "Programma il Futuro" per l'anno scolastico 2021- 22

# **Oggetto**

Il software ha l'obiettivo di gestire la partecipazione degli insegnanti iscritti a Programma il Futuro ai due concorsi descritti nel seguito.

- Il primo concorso è "La Privacy: diritto umano nella società digitale"
- Il secondo concorso è "Digitale & Sostenibile"

# **Specifiche tecniche per il concorso "La Privacy: diritto umano nella società digitale"**

Il software dovrà consentire la partecipazione al concorso degli insegnanti della scuola dell'infanzia, scuola primaria, secondaria di I grado e secondaria di II grado.

Gli ambienti da utilizzare per la redazione del progetto partecipante al concorso sono per ogni livello di scuola i seguenti ambienti di programmazione su Code.org:

- Scuola dell'Infanzia e Scuola Primaria (1ª e 2ª) dovranno obbligatoriamente utilizzare l'ambiente di programmazione Playlab\_K1;
- Scuola Primaria (3ª, 4ª e 5ª) dovranno utilizzare obbligatoriamente l'ambiente di programmazione Playlab;
- Scuola Secondaria di I grado dovrà usare obbligatoriamente l'ambiente di programmazione Spritelab;
- Scuola Secondaria di II grado dovrà usare obbligatoriamente l'ambiente di programmazione Applab.

Il software dovrà quindi verificare, in base al progetto proposto dall'insegnante, che l'ambiente utilizzato corrisponda al suo livello, impedendo la partecipazione in caso contrario.

L'inserimento dei dati da parte degli insegnanti dovrà comprendere il riconoscimento automatico del codice meccanografico dell'istituto/plesso di assegnazione dell'insegnante in base al codice fiscale del docente, dati che saranno prelevati dal database con l'anagrafica utenti.

Il software dovrà consentire gli inserimenti da una prestabilita data/ora e fino ad una successiva prestabilita data/ora che sono le date di inizio e fine concorso. Successivamente non potranno essere consentiti ulteriori inserimenti e l'insegnante potrà solo visualizzare le sottomissioni al concorso inviate al sistema nei suddetti termini di tempo.

I dati di partecipazione al concorso dovranno prevedere:

• ordine della classe (infanzia e primaria I e II, primaria III, IV, V, secondaria primo grado e

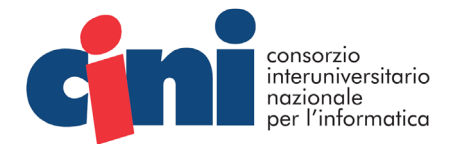

secondaria di II grado)

- livello della classe (nessuno per infanzia; 1 e 2 per primaria I e II; 3, 4 e 5 per primaria III, IV e V; da 1 a 3 per secondaria primo grado e da 1 a 5 per secondaria secondo grado)
- sezione:
- note aggiuntive: ad es. partecipazione al concorso di due o più classi allo stesso progetto;
- titolo elaborato;
- tematica: tra un gruppo prestabilito;
- URL del progetto su Code.org. Il sistema dovrà verificare *on the fly* la correttezza e raggiungibilità dell'URL inserito dall'insegnante e, in caso di esito negativo, segnalarlo a video invitando l'insegnante ad inserire l'URL corretto del progetto;
- File compresso del progetto: solo per la partecipazione delle secondarie di II grado. Il file di progetto inviato dall'insegnante dovrà quindi automaticamente essere installato sul server per l'elaborazione diretta dal server di Programma il Futuro, essere quindi reso accessibile solo agli utenti privilegiati che dovranno valutare i progetti ai fini del concorso.

Una volta inviata la sottomissione della partecipazione al concorso tramite il software, l'insegnante potrà, fino a scadenza concorso, rivedere la sua partecipazione ed aggiornarla. Avrà quindi a disposizione un *panel* di selezione della sottomissione con cui valorizzare il modulo di partecipazione per una eventuale modifica, ivi compreso l'url di progetto.

In nessun caso una classe potrà partecipare con due progetti distinti mentre a più classi potrà essere consentita la partecipazione con un unico progetto. Il sistema quindi, in fase di inserimento di una partecipazione, dovrà sempre effettuare una verifica *on the fly* del rispetto di tale requisito.

Nel caso di scuola secondaria di II grado ed in caso di variazione dell'url di progetto, il software dovrà eliminare dal server l'ambiente di esecuzione del progetto precedentemente sottomesso e sostituirlo con la versione aggiornata.

Inoltre il software dovrà prevedere, in caso di modifica, di tenere traccia nel database del record modificato in precedenza.

## **Specifiche tecniche per il concorso "Digitale & Sostenibile"**

Il software dovrà consentire la partecipazione al concorso degli studenti della scuola secondaria di II grado. In relazione all'ambiente di programmazione su Code.org, ambiente da utilizzare per la redazione del progetto partecipante al concorso, è d'obbligo l'uso dell'ambiente di programmazione *Applab*.

Il software dovrà quindi verificare, in base al progetto proposto dallo studente, che l'ambiente utilizzato corrisponda ad *Applab*, impedendo la partecipazione in caso contrario.

L'inserimento dei dati da parte degli studenti dovrà:

• prevedere l'inserimento obbligatorio dei dati relativi alla scuola, ovvero nome della scuola, indirizzo della scuola, nome e cognome del docente di riferimento, email del docente di riferimento, nome e cognome del dirigente scolastico.

Il software dovrà consentire gli inserimenti da una prestabilita data/ora e fino ad una successiva

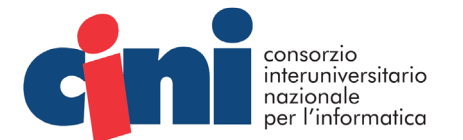

prestabilita data/ora che sono le date di inizio e fine concorso. Successivamente non potranno essere consentiti ulteriori inserimenti e lo studente potrà solo visualizzare le sottomissioni al concorso inviate al sistema nei suddetti termini di tempo.

I dati di partecipazione al concorso dovranno prevedere oltre a quelli precedentemente indicati:

- livello della classe da 1 a 5 (livelli secondaria secondo grado
- sezione:
- note aggiuntive: ad es. nomi degli altri studenti facenti parte del gruppo di lavoro;
- titolo elaborato;
- URL del progetto su Code.org. Il sistema dovrà verificare *on the fly* la correttezza e raggiungibilità dell'URL inserito dallo studente e, in caso di esito negativo, segnalarlo a video invitando l'utente ad inserire l'URL corretto del progetto;
- File compresso del progetto che il sistema dovrà automaticamente installare sul server per l'elaborazione diretta dal server di Programma il Futuro, essere quindi reso accessibile solo agli utenti privilegiati che dovranno valutare i progetti ai fini del concorso.

Una volta inviata la sottomissione della partecipazione al concorso tramite il software, l'utente partecipante potrà, fino a scadenza concorso, rivedere la sua partecipazione ed aggiornarla. Avrà quindi a disposizione un *panel* di selezione della sottomissione con cui valorizzare il modulo di partecipazione per una eventuale modifica, ivi compreso l'url di progetto.

In nessun caso uno studente potrà partecipare (da solo o in gruppo) con più di un progetto. Il sistema quindi, in fase di inserimento di una partecipazione, dovrà sempre effettuare una verifica *on the fly*.

In caso di variazione dell'url di progetto, il software dovrà eliminare dal server l'ambiente di esecuzione del progetto precedentemente sottomesso e sostituirlo con la versione aggiornata. Inoltre il software dovrà prevedere, in caso sempre di modifica, di tenere traccia nel database del record modificato in precedenza.

## **Specifiche tecniche valide per il software di entrambi i concorsi**

La progettazione dovrà essere svolta seguendo il paradigma del *security by design*: consentire l'accesso solo agli utenti con privilegio specifico per cui occorrerà la valutazione dei rischio informatico considerato che gli utenti partecipanti potranno caricare nel sistema codice eseguibile. Occorrerà quindi studiare la superficie di attacco e determinare le minacce applicabili agli *asset* coinvolti (*threat modeling*) e ricercare eventuali criticità (*abuse case*) per prevenirle.

Il software prima di qualsiasi salvataggio dati dovrà verificare tutti gli elementi di input ad evitare XSS e SQL Injection, applicando eventuali *escape* ai dati o anche negando il salvataggio indicando la causa all'utente. Occorrerà quindi indicare le contromisure organizzativo-procedurali e tecniche al fine di minimizzare il rischio.

I dati dovranno sempre transitare criptati con sistemi di crittografia forte.

Il sistema dovrà, a chiusura concorso, presentare i dati sul sito di Programma il Futuro, suddivisi per categoria di partecipazione, con la possibilità di attivare l'esecuzione del progetto partecipante e la visualizzazione di tutti i dati di partecipazione.

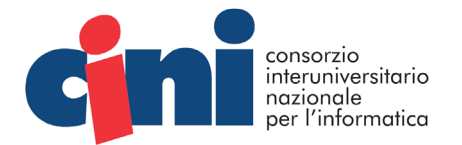

Dovrà inoltre prevedere la possibilità di scaricare il PDF relativo all'attestato di partecipazione. Il PDF dovrà essere generato *on the fly* dal sistema ed inviato al browser per il download con il corretto mime-type nell'header HTTP della *response*. Il sottosistema di generazione dati dovrà essere progettato in linguaggio Perl e dovrà interfacciarsi alla base dati per restituire il file PDF completo.

Oltre all'attestato di partecipazione ed a valle delle valutazioni della commissione esaminatrice, il software dovrà consentire la visualizzazione sul sito delle varie categorie di premiati e, similmente alla partecipazione, fornire la possibilità di scaricare il relativo attestato PDF generato *on the fly*.

Fondamentale risulta quindi la perfetta integrazione con il sistema preesistente con CMS basato su una versione modificata di Joomla (per cui occorrerà tenere presente tutti gli *override* al code del codice per il corretto funzionamento dell'intero sistema complesso - cms + shell script + database relativamente alle interazioni dello stesso sistema CMS con gli script Perl che svolgeranno le funzioni di monitoraggio e controllo che pure sono oggetto della progettazione).

Un sottosistema dovrà prevedere la verifica delle sottomissioni inviate quotidianamente alla ricerca di eventuali anomalie nelle partecipazioni. Questo sistema dovrà notificare eventuali anomalie allo staff di supporto preposto tramite email. Tale sottosistema dovrà anche verificare le note alle sottomissioni eventualmente inserite dagli utenti e notificarle allo staff di supporto per l'eventuale trattamento. In questo caso occorrerà prevedere un meccanismo che eviti la ri-segnalazione allo staff della nota una volta che questa sia stata già trattata dallo Staff di supporto.

## **Requisiti tecnici di base**

Il software sviluppato dovrà soddisfare i seguenti requisiti:

- Interfacciamento al CMS di Programma il Futuro, basato su una versione custom di Joomla
- Linguaggio di programmazione lato server: PHP 5.3
- Linguaggio di programmazione lato server per i controlli: Perl 5.20
- Database: MySQL

## **Tempo complessivo per progettazione, sviluppo e messa in produzione**

Si richiedere che il software per entrambi i concorsi sia consegnato finito e pronto all'uso nel tempo massimo di 20 giorni dalla data di conferma dell'ordine.

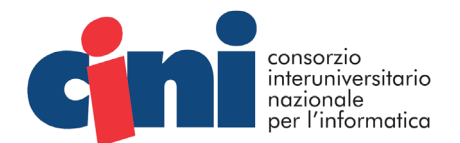